## **Duorme**

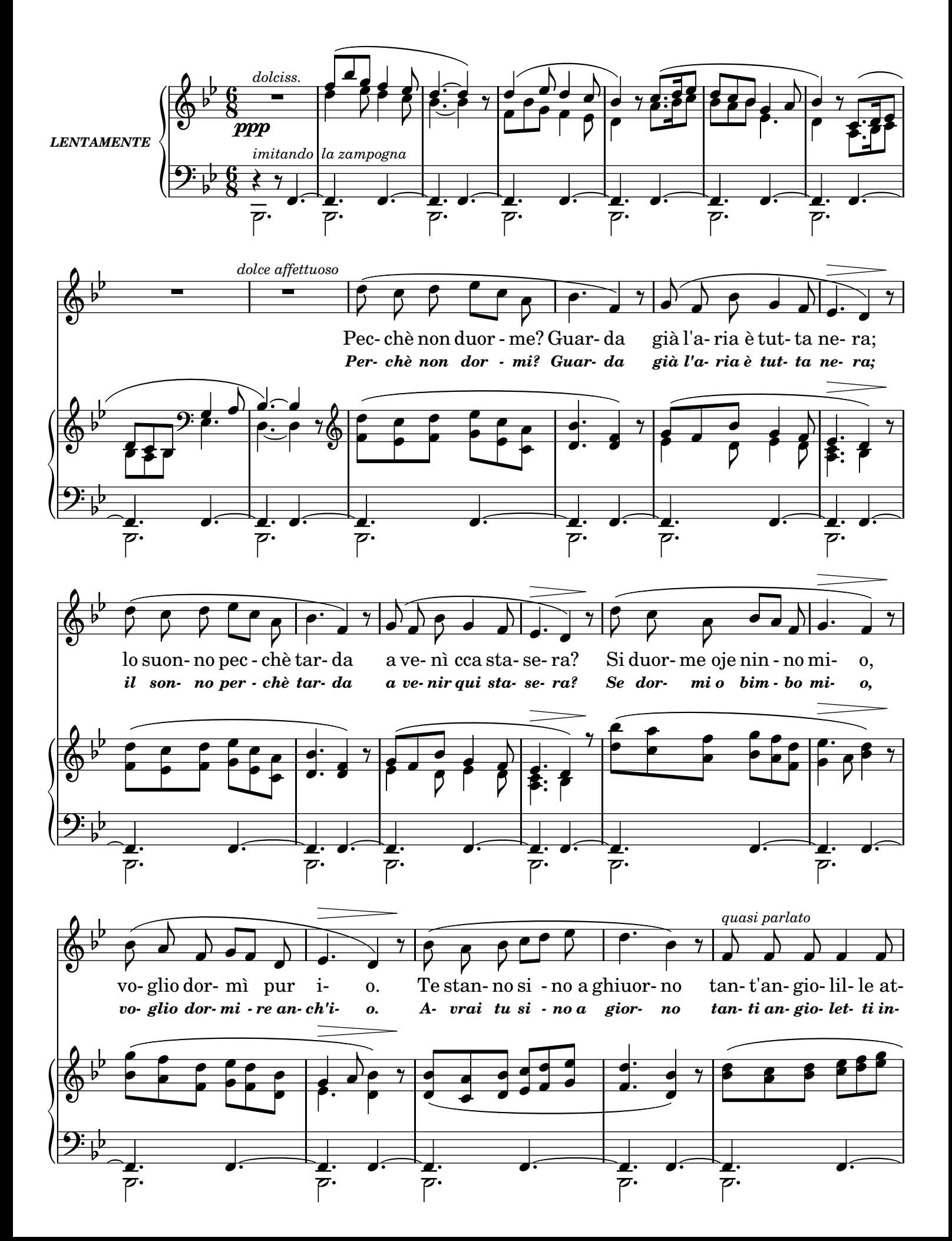

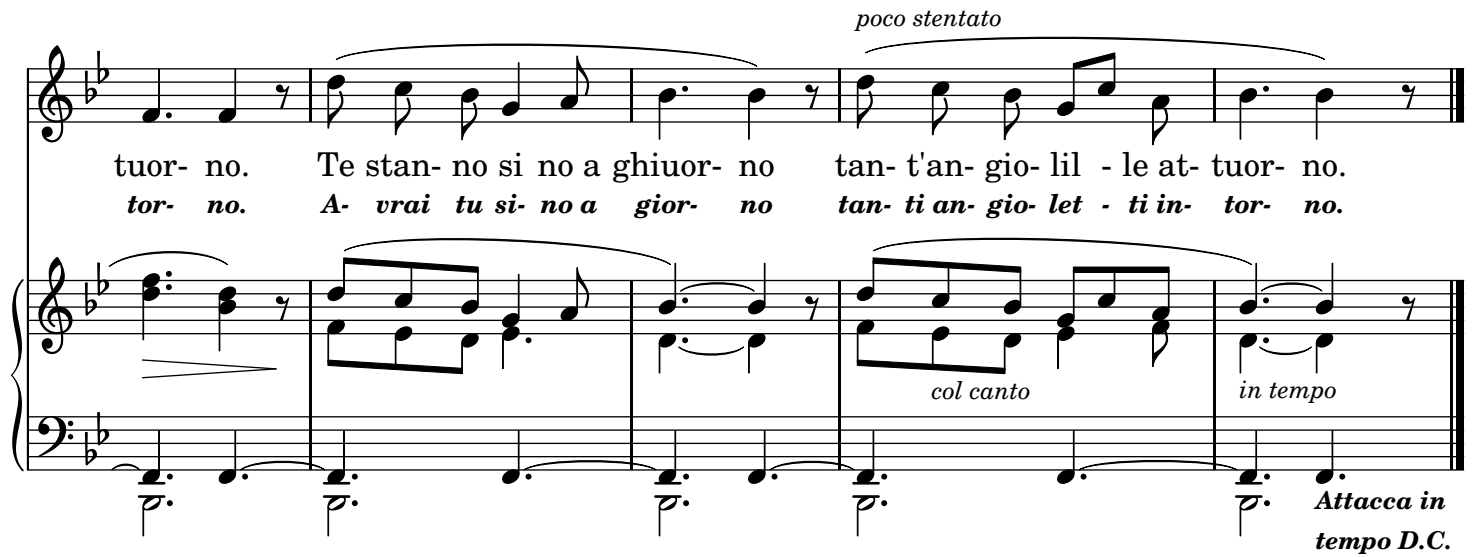

## 2.

Pecchè me guarda? Siente Da llà miezo a la strata Che sische de serpiente! Tu duorme, io sto scetata. Te voglio bene assaje E non te lascio maje. Te stanno sino a ghiuorno Tant'angiolille attuorno. Te stanno sino a ghiuorno Tant'angiolille attuorno. 3.

Pecchè mò triemme? Vuoje Ca stessemo abbracciate; Nzerra chill'uocchie tuoje Li mieje stanno scetate. La mamma, oje ni, te jura Che ccà non c'è paura. Te stanno sino a ghiuorno Tant'angiolille attuorno. Te stanno sino a ghiuorno Tant'angiolille attuorno.

## TRADUZIONE ITALIANA

## *2.*

*Perchè mi guardi? Senti Dal fondo della via Che fischi di serpenti! Io veglio, anima mia. Ti voglio bene assai Nè t'abbandono mai. Avrai tu sino a giorno Tanti angioletti intorno. Avrai tu sino a giorno Tanti angioletti intorno. 3.*

*Ma perchè tremi? Vuoi Che a te daccanto io resti? Chiudi quegli occhi tuoi, I miei son sempre desti. La mamma, oh sì, ti giura Che qui non v'ha paura; Avrai tu sino a giorno Tanti angioletti intorno. Avrai tu sino a giorno Tanti angioletti intorno.*